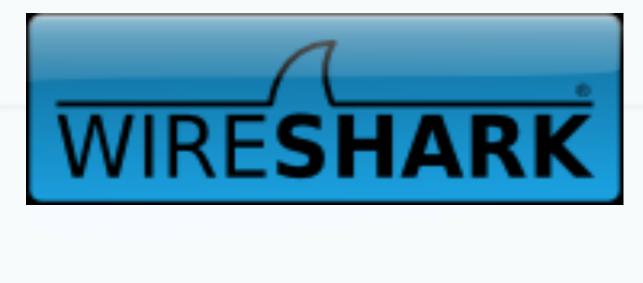

#### Wireshark 101

Ravi Bhoraskar

(Slides borrowed/stolen generously from all over the internet)

## Network Interfaces

- Linux box:
  - Show interfaces by "ifconfig"
  - Windows: "ipconfig /a" (I think)

- Look at routing table by running "netstat -r"
  - IP addresses are 32 bits
  - Network number, IP within the network
  - Next hop determined by longest prefix match on the IP address

#### Wireshark

World's most popular and complete protocol analyzer

 Wireshark is free software, and is available for Linux, Mac and Windows.

• More than 10 million downloads at SourceForge so far.

## What is wireshark?

- Wireshark is a **protocol analyzer**.
- This means Wireshark is designed to decode not only packet bits and bytes but also the relations between packets and protocols.
- Wireshark understands protocol sequences.

## What is Wireshark for YOU?

- Tool for examining packets on the ethernet/wireless mediums
- Need superuser access on machine
- Allows you to examine packets all of them!
- Too much data, so you can employ filters
- Simplest case: just specify interface to snoop on

## Demo 1 – Basic Run

• Run wireshark on en1

| 1 hor  | me_0                                                                                            | 91115                                                                                                    | i.pcap                                                                           | - Wire                                                                                                    | shark                                                                    |                                   |                              |                      |                                                                                                    |                |                                            |   |
|--------|-------------------------------------------------------------------------------------------------|----------------------------------------------------------------------------------------------------|----------------------------------------------------------------------------------|----------------------------------------------------------------------------------------------------|--------------------------------------------------------------------------|-----------------------------------|------------------------------|----------------------|----------------------------------------------------------------------------------------------------|----------------|--------------------------------------------|---|
| jle    | <u>E</u> dit y                                                                                  | /iew                                                                                                    | <u>Go C</u> aj                                                                   | pture                                                                                                    | Analyze                                                                  | Statis                            | tics T                       | elephony             | <u>T</u> ools                                                                                                    | Help           |                                            |   |
|        |                                                                                                 | ( <b>M</b>                                                                                                    |                                                                                  |                                                                                                    | <b>X</b>                                                                 | 2 6                               | 5   ©                        | 6                    | ۵                                                                                                    | 7              | 👱   🗐 🗐   O, Q, Q, 🖻   🎬 🗵 🥵 %   💢         |   |
| ilter: | ip.dst                                                                                          | == 17                                                                                                    | 1.70.192                                                                         | .82 or a                                                                                                    | rp                                                                       |                                   |                              |                      |                                                                                                    |                | ▼ Expression Clear Apply                   |   |
|        | Time                                                                                            |                                                                                                    | <ul> <li>Sour</li> </ul>                                                         | ce                                                                                                    |                                                                          | •                                 | Destina                      | ation                |                                                                                                    |                | roto 🔸 Info                                |   |
|        | 1 0.0                                                                                           | 00000                                                                                                    | 0 192                                                                            | .168.                                                                                                    | 1.104                                                                    | 1                                 | 171.                         | 70.19                | 2.82                                                                                                    | L              | IDPEN(NAT-keepalive                        |   |
|        | 2 10.                                                                                           | 0800                                                                                                    | 90192                                                                            | .168.                                                                                                    | 1.104                                                                    | ŧ.                                | 171.                         | 70.19                | 2.82                                                                                                    | L              | IDPEN(NAT-keepalive                        |   |
|        |                                                                                                 |                                                                                                    |                                                                                  |                                                                                                    | 3000 March 1000                                                          |                                   |                              | dcast                |                                                                                                    |                | RP who has 192.168.1.1? Tell 192.168.1.104 |   |
|        | 4 30.                                                                                           | 2691                                                                                                    | 19Cis                                                                            | CO-L                                                                                                    | i_4b:(                                                                   | b:05                              | Inte                         | lCor_                | 51:d6:                                                                                                    | 06 A           | RP 192.168.1.1 is at 00:22:6b:4b:0b:05     |   |
|        |                                                                                                 |                                                                                                    |                                                                                  |                                                                                                    | 1.104                                                                    |                                   |                              | 70.19                |                                                                                                    |                | JDPEN(NAT-keepalive                        |   |
|        | 640.                                                                                            | 3634                                                                                                    | 77192                                                                            | .168.                                                                                                    | 1.104                                                                    | 1                                 | 171.                         | 70.19                | 2.82                                                                                                    |                | JDPEN(NAT-keepalive                        |   |
|        |                                                                                                 |                                                                                                    | Sales and states of                                                              | CONTRACTOR DECO                                                                                                    | 1.104                                                                    |                                   | and the second second second | 70.19                | a horis of the second second                                                                                                    |                | IDPEN(NAT-keepalive                        |   |
|        |                                                                                                 |                                                                                                    |                                                                                  |                                                                                                    | 1.104                                                                    |                                   |                              | 70.19                |                                                                                                    |                | IDPEN(NAT-keepalive                        |   |
|        |                                                                                                 |                                                                                                    |                                                                                  |                                                                                                    | 1.104                                                                    |                                   |                              | 70.19                |                                                                                                    |                | IDPEN(NAT-keepalive                        |   |
|        |                                                                                                 |                                                                                                    |                                                                                  |                                                                                                    |                                                                          |                                   |                              | dcast                |                                                                                                    |                | RP Who has 192.168.1.1? Tell 192.168.1.104 |   |
|        |                                                                                                 |                                                                                                    |                                                                                  |                                                                                                    | A subscription where sales in a                                          |                                   |                              | lCor_                |                                                                                                    |                |                                            |   |
|        |                                                                                                 |                                                                                                    | and the second second second                                                     | CONTRACTOR DECO                                                                                                    | 1.104                                                                    |                                   | and the second second        | 70.19                | a horis of the second second se |                | IDPEN(NAT-keepalive                        |   |
|        |                                                                                                 |                                                                                                    |                                                                                  |                                                                                                    | 1.104                                                                    |                                   | and the second second second | 70.19                | A DAY OF THE REAL PROPERTY OF                                                                                                    |                | IDPEN(NAT-keepalive                        |   |
|        |                                                                                                 |                                                                                                    |                                                                                  |                                                                                                    | 1.104                                                                    |                                   |                              | 70.19                |                                                                                                    |                | IDPEN(NAT-keepalive                        |   |
| 1      | 6 4 94                                                                                          | . 537                                                                                                    | 41 Int                                                                           | elCor                                                                                                    | _51:0                                                                    | 16:06                             | Broa                         | dcast                |                                                                                                    | A              | RP who has 192.168.1.1? Tell 192.168.1.104 |   |
| 1      | -                                                                                               |                                                                                                    |                                                                                  |                                                                                                    |                                                                          |                                   |                              | i i                  |                                                                                                    | neter:         |                                            | > |
| Et     | [Time<br>Frame<br>Capte<br>[Frame<br>[Prot<br>[Cole<br>[Cole<br>[Cole<br>herne<br>Dest<br>Soure | e sir<br>Nume<br>Ler<br>Ler<br>Ler<br>Ler<br>Lor<br>Lor<br>Lor<br>Lor<br>Lor<br>Lor<br>Lor<br>Lor<br>Lor<br>Lo | ce re<br>ber:<br>gth:<br>ength<br>mark<br>s in<br>Rule<br>Rule<br>, Src<br>on: E | ferer<br>20<br>42 by<br>20<br>42 by<br>20<br>42<br>ed: F<br>frame<br>20<br>51<br>51<br>51<br>51<br>51<br>51<br>51<br>51<br>51<br>51<br>51<br>51<br>51 | rtes<br>bytes<br>alse]<br>e: eth<br>e: ARF<br>ing: a<br>celCor<br>cast ( | firs<br>(arp)<br>(_51:0<br>(ff:ff | t fr<br>16:06                | ame: (               | 675.69<br>21:6a:<br>:ff)                                                                                                    | 90099<br>:51:d | 16:06), Dst: Broadcast (ff:ff:ff:ff:ff:ff) |   |
| 000    | dres:<br>ff<br>08                                                                               | F Res                                                                                                    | oluti<br>f ff<br>6 04                                                            | on Pr<br>ff ff<br>00 01                                                                                                    |                                                                          | 1 6a<br>1 6a                      | 51 (<br>51 (                 | t)<br>d6 06<br>d6 06 |                                                                                                    |                |                                            |   |
| N mile | "Հւմես                                                                                          | cumen                                                                                                    | s and Se                                                                         | ettings\a                                                                                                    | anshih\M                                                                 | y Doc                             | Packe                        | ts: 30 Di            | splayed:                                                                                                    | 29 Mar         | ked: 0 Time: 00:00:00.000 Profile: Default |   |

#### Wireshark Trace Example: What do these mean?

7

#### Filters

- We are often not interested in all packets flowing through the network
- Use filters to capture only packets of interest to us
- Two kind of filters
  - Capture Filter: Filtered while capturing. Like TCPDump
  - Display Filter: More detailed filtering. Allows to compare values in packets. Not real time

## Demo 2

- 1. Capture only udp packets
  - Capture filter = "udp"
- 2. Capture only tcp packets
  - Capture filter = "tcp"

# Demo 2 (contd.)

- 1. Capture only UDP packets with destination port 53 (DNS requests)
  - "udp dst port 53"
- 2. Capture only UDP packets with source port 53 (DNS replies)
  - "udp src port 53"
- Capture only UDP packets with source or destination port 53 (DNS requests and replies)
  - "udp port 53"

# Demo 2 (contd.)

- 1. Capture only packets destined to www.cs.washington.edu
  - "dst host www.cs.washington.edu"
- 2. Capture both DNS packets and TCP packets to/ from <u>www.cs.washington.edu</u>
  - "(tcp and host www.cs.washington.edu) or udp port 53"

# **Display Filters**

- Different Syntax
  - frame.len > 10
  - ip.addr == 129.111.0.0/16 [CIDR masking]
- More expressive
  - eth.src[1–2] == 00:83 [Check only bytes 1 and 2]
- Go crazy with logical expressions
  - tcp.dst[0:3] == 0.6.29 xor udp.src[1] == 42

## How to write filters

- Refer cheat sheet slides at the end of this presentation
- Refer the tcpdump man page and wireshark documentation

## Other tools

- TCPDump
  - Command line based [for the geeks in you!]
- IPsumdump
  - Summarize tcpdump output into human/machine readable form
  - <u>http://www.cs.ucla.edu/~kohler/ipsumdump/</u>
  - For instructions to use IPsumdump on EECS instructional accounts, see slide "Appendix: IPsumdump on EECS instructional accounts"
- Ethereal
  - ...is now wireshark
- Generally, wireshark is better!

# Security/Privacy Issues

- Wireshark allows you to monitor other people's traffic
- WARNING: Do NOT use tcpdump to violate privacy or security
- Use filtering to restrict packet analysis to only the traffic associated with your program. The following is one way to ensure that you see only traffic associated with your client:
  - tcpdump –s 0 –r all\_pkts.trace " –w my\_pkts.trace "port 12345"
  - where 12345 is the ephemeral port which your echo\_client uses to talk to the echo\_server.

## Cheat Sheet – Writing Filters (1)

- Specifying the hosts we are interested in
  - "dst host <name/IP>"
  - "src host <name/IP>"
  - "host <name/IP>" (either source or destination is name/ IP)
- Specifying the ports we are interested in
  - "dst port <number>"
  - "src port <number>"
  - "port <number>"
  - Makes sense only for TCP and UDP packets

## Cheat Sheet – Writing Filters (2)

- Specifying ICMP packets
  - "icmp"
- Specifying UDP packets
  - "udp"
- Specifying TCP packets
  - "tcp"

## Cheat Sheet – Writing Filters (2)

- Combining filters
  - and (&&)
  - or (||)
  - not (!)
- Example:
  - All tcp packets which are not from or to host quasar.cs.berkeley.edu

tcpdump "tcp and ! host quasar.cs.berkeley.edu"

 Lots of examples in the EXAMPLES section of the man page